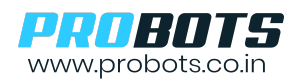

ProMax BCR810-L is a high-performance industrial grade, scanner that can read multiple types of 1D & 2D codes. Output is available through USB or Serial UART. USB Output can be used to send data to the computer. Scanned code is directly transferred to computer as keyboard input. UART output can be used to send serial data to microcontroller.

## **1. Configuration Settings- USB to Serial, Serial to USB**

To select the required output (USB or UART), follow these steps -

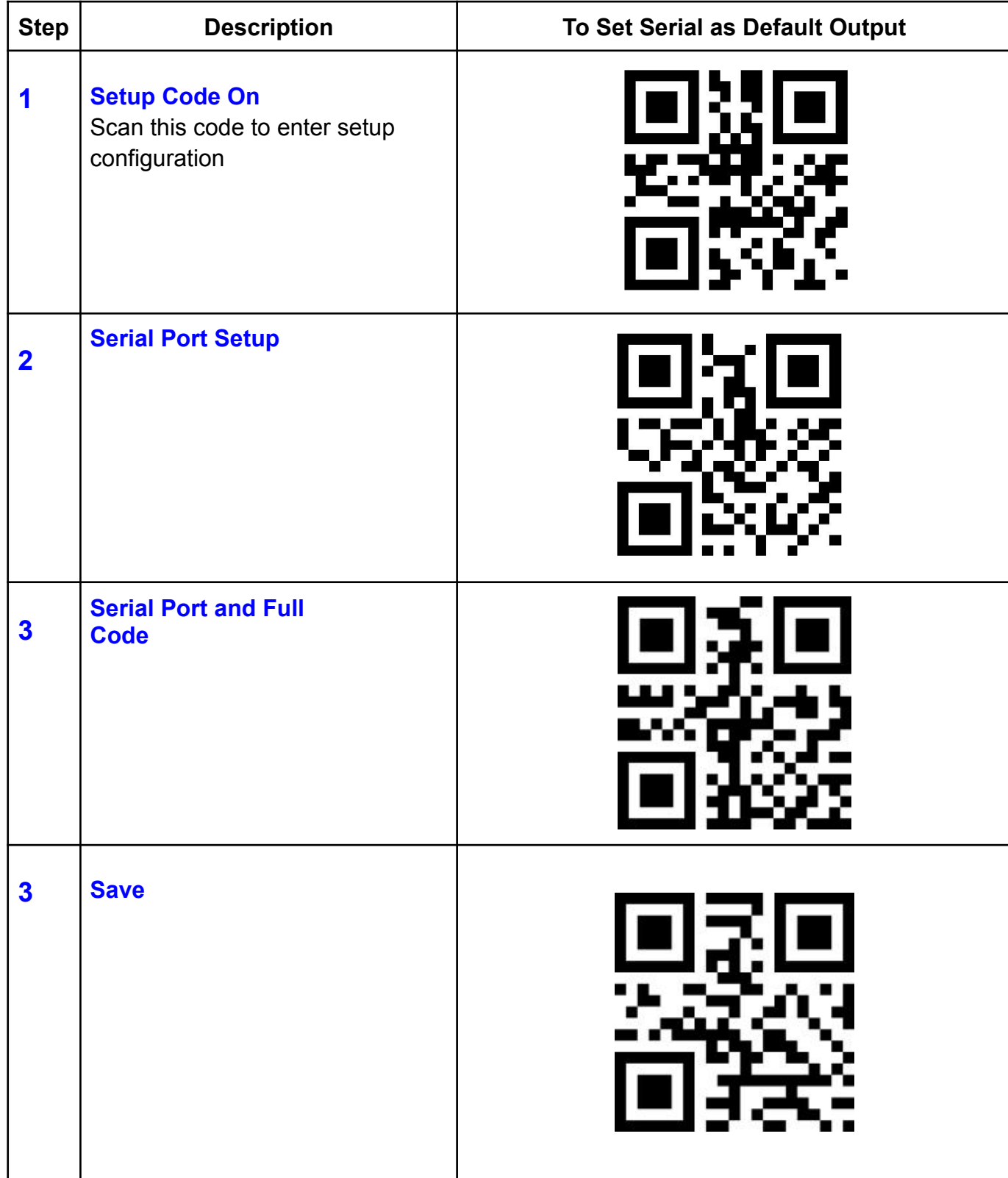

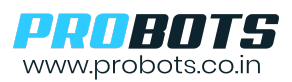

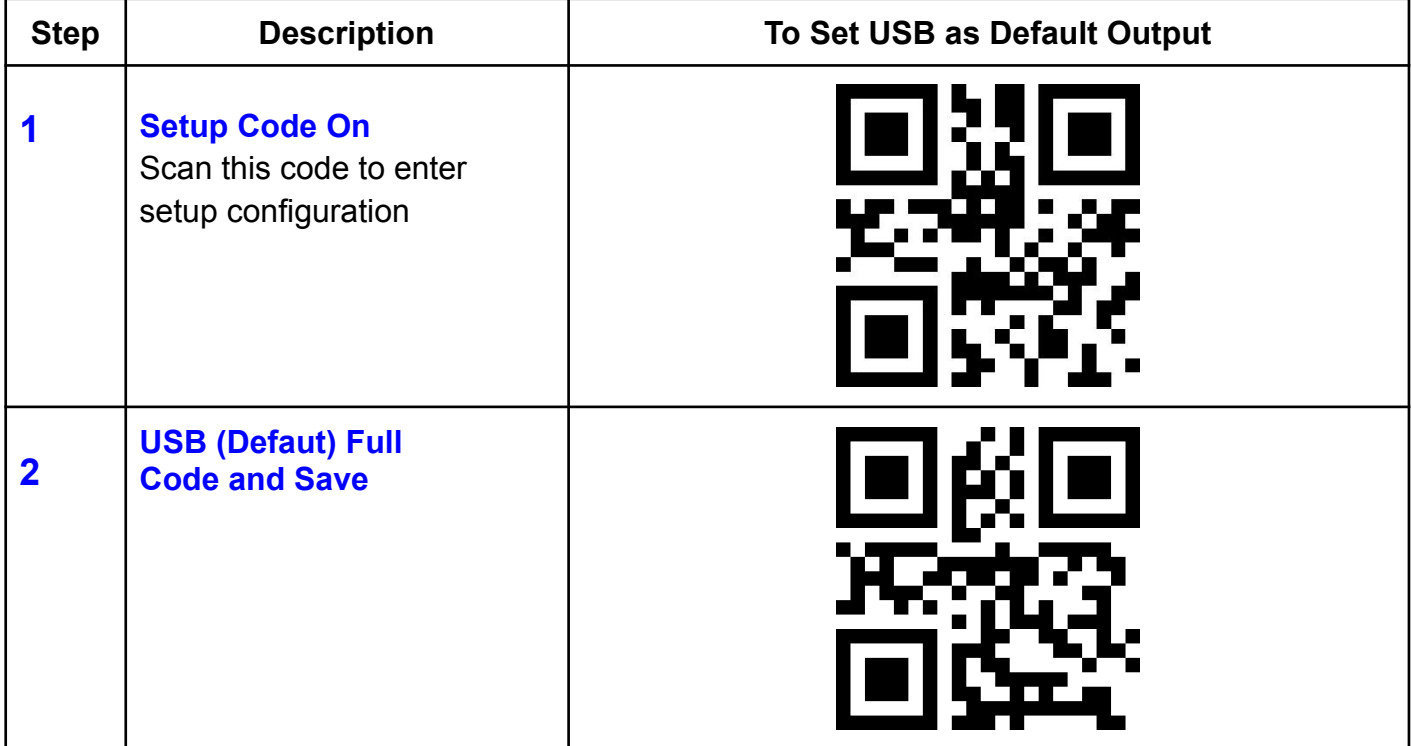